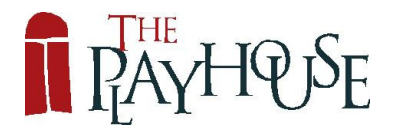

## **Employee / Applicant Monitoring Questionnaire**

## **Please complete and return in separate envelope/email**

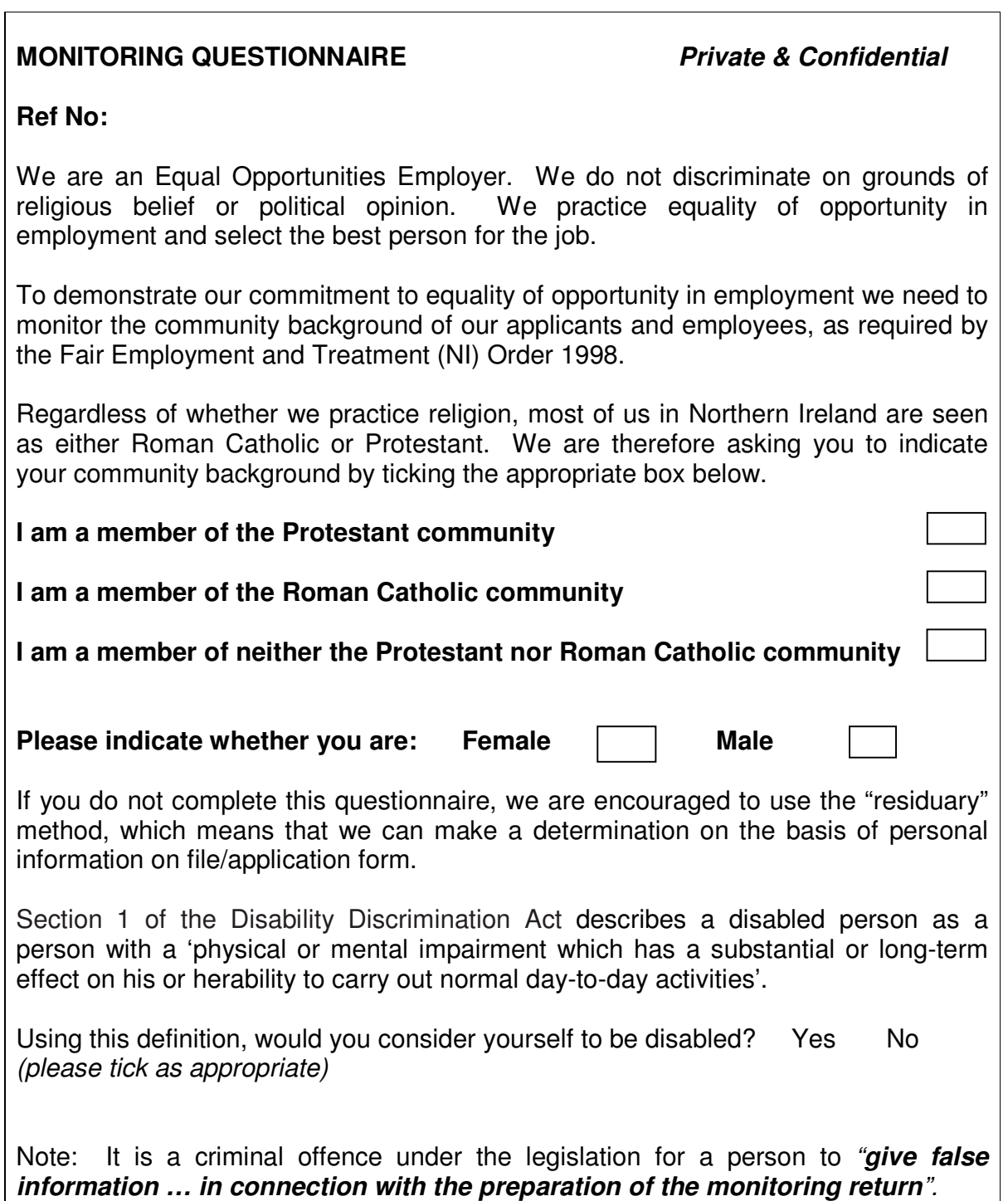